Egy matematika órán unatkozó diák olyan 5 × 5-ös táblázatokat talált ki, amelyek egyenleteket tartalmaznak. Az egyenletekben, melyek egyes részei a táblázat celláiba kerülnek, egybetűs ismeretlenek, a négy alapművelet jele, és persze az egyenlőségjel fordul elő. Tekintsük például a következő ilyen táblázatot:

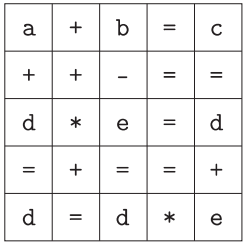

A táblázat sorait és oszlopait, valamint két főátlóját kiolvasva egy nyolc egyenletből álló egyenletrendszert kapunk.

Készítsünk programot, amely tetsz®leges, az el®bbi táblázat formá jában helyesen felírt egyenletrendszert megold. A program a táblázatot a paran
ssor els® paramétereként átadott bemeneti szöveges állományból olvassa. Az állomány öt egymás utáni sorában egy-egy szóközzel elválasztva a táblázat egyes elláiban található ismeretlenek és matematikai jelek szerepelnek. A program írja a standard kimenetre abc sorrendben az egyes ismeretlenek kiszámított értékeit (például "a=3.25", vagy "a értéke tetszőleges" alakban), illetve a "nincs megoldás" szöveget, ha az egyenletrendszer megoldhatatlan.

Beküldendő a program forráskódja (s31. pas, s31. cpp, ...), valamint a program rövid dokumentációja (s31. txt, s31.pdf, ...), amely tartalmazza a megoldás rövid leírását, és megadja, hogy a forrásállomány melyik fejlesztő környezetben fordítható.